# **Плата интерфейса АМ-1 к алкотестерам Динго В-01 и Динго В-02 для систем контроля доступа**

## **Описание протоколов**

## **(версия программного обеспечения: 1.02)**

## **1. Выбор интерфейса и протокола**

Плата интерфейса АМ-1 дает возможность подключить устройство управления (компьютер, контроллер СКУД или другое устройство) к алкотестеру для проходной Динго В-01 или Динго В-02. Управляющее устройство периодически получает от алкотестера сообщения о состоянии устройства и его различных элементов, текущих процессах и результатах тестов. Кроме этого, управляющее устройство может посылать алкотестеру команды для выполнения.

Выбор интерфейса для управляющего устройства и протокола (кодировки) производится с помощью перемычек на плате АМ-1. Полная информация о перемычках, а также о дополнительных параметрах алкотестеров, влияющих на выполнение получаемых команд, приведена в руководстве по эксплуатации платы АМ-1.

В таблице 1 приведены описания функций перемычек, определяющих интерфейс и протокол.

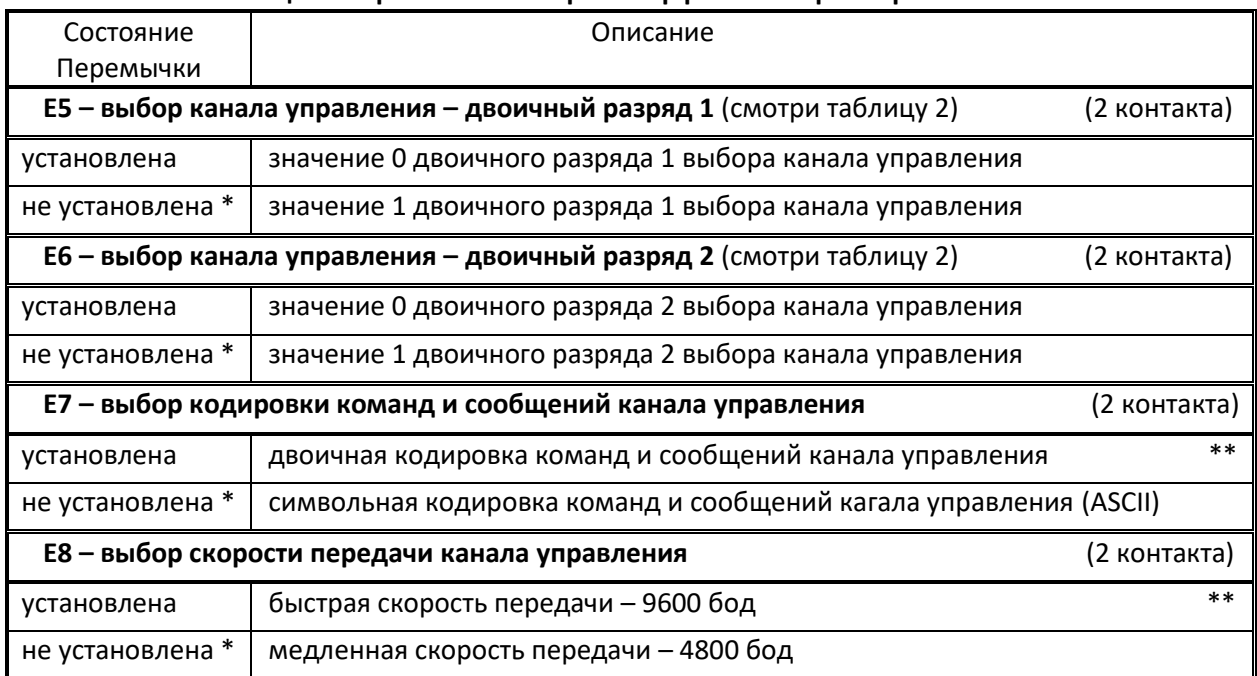

#### **Таблица 1. Перемычки выбора интерфейса и параметров платы АМ-1**

В таблице 2 приведены значения состояний перемычек выбора канала управления.

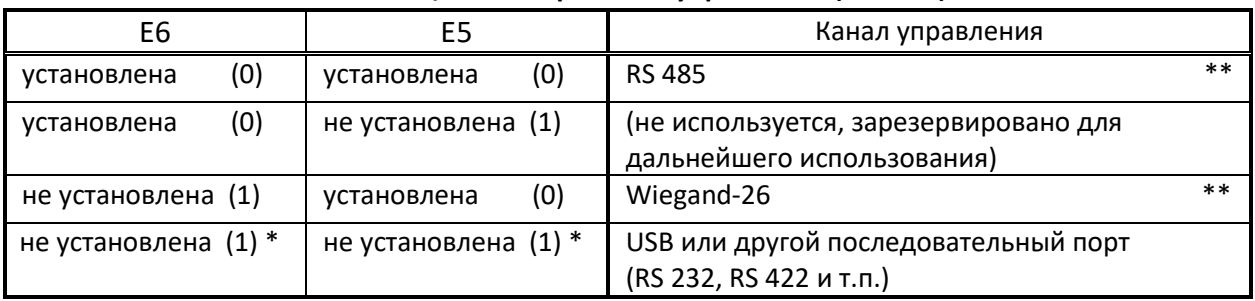

### **Таблица 2. Выбор канала управления (E5 и E6)**

#### Значения отметок, использованные в таблицах, следующие:

- \* указывает заводскую установку перемычек
- \*\* указывает варианты, которые ещё не реализованы и будут реализованы в последующих версиях программного обеспечения.

#### 2. Протокол символьной кодировки для USB или последовательного порта

Выбор данного протокола задается следующими состояниями перемычек:

E5,E6,E7,E8 - не установлены.

Параметры последовательной передачи данных:

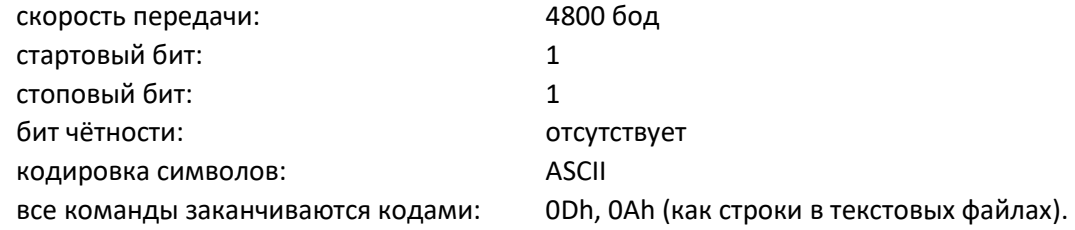

## 2.1 Команды, посылаемые алкотестеру

# 2.1.1 Команды, аналогичные командам алкотестера Динго В-02" при работе в режиме управления от компьютера и используемые программой МАХ 20

- 1) SSTART 0D 0A включает алкотестер, если он находится в выключенном состоянии (есть питающее напряжение, но все индикаторы и дисплей выключены).
- 2) SRECALL 0D 0A запрашивает отзыв и данные от алкотестера. Если алкотестер в выключенном состоянии, то в ответ на эту команду алкотестер посылает следующее сообшение:

#### \$U/[M|G|B],L/xxx,H/050,T/xxxx 0D 0A

где:

- [M|G|B] отображает установленную в алкотестере единицу измерения:
	- М [мг/л] (миллиграмм/литр концентрация алкоголя в выдохе, brA)
	- G [г/л] (грамм/литр концентрация алкоголя в крови, промилле, g/l)
	- В [г/дцл] (грамм/децилитр-концентрация алкоголя в крови,

процент, bAC)

- L/xxx значение лимита 1 (порогового значения между состояниями трезв/опьянение) (xxx) для выбранной единицы измерения, умноженное на 100.
- Н/050 значение лимита 2 для выбранной единицы измерения, умноженное на 100. Для алкотестеров В-01 и В-02 всегда записывается постоянное число: 50 (в этих алкотестерах лимит 2 - пороговое значение между состояниями опьянение /сильное опьянение, отсутствует).
- Т/хххх число выполненных измерений (хххх): 0 9999

Примечание: Знаки [] и | не указываются в сообщении, они здесь используются для указания одного из возможных вариантов. Примеры:

> \$U/G,L/020,H/050,T/2341 0D 0A \$U/B,L/003,H/050,T/0045 OD 0A

**3) \$RESET** 0D 0A – выключает алкотестер, если он в состоянии готовности (индикатор состояния горит зелёным цветом).

**4) \$L/xxx,H/yyy** 0D 0A – задает значение лимитов 1 и 2, если алкотестер в выключенном состоянии.

**L/xxx** задает значение лимита 1 в выбранной единице измерения, умноженное на 100. Допустимые значения лимита 1 в зависимости от выбранной единицы измерения следующие:

- [мг/л] максимальное значение 0.75 [мг/л] xxx ≤ 75
- [г/л] максимальное значение 1.5 [г/л] xxx ≤ 150
- [г/дцл] максимальное значение 0.15 [г/дцл] xxx ≤ 15

**H/yyy** задает значение лимита 2 в выбранной единице измерения, умноженное на 100. Для алкотестеров Динго B-01 и B-02 этот лимит игнорируется, но его значение запоминается и в точности повторяется в посылаемом ответном сообщении.

Если алкотестер находится в выключенном состоянии, то полученное новое значение лимита 1 записывается и запоминается в параметрах алкотестера, после чего посылается точная копия этой команды:

#### **\$L/xxx,H/yyy** 0D 0A

как отзыв, подтверждающий, что команда выполнена.

**Примечание:** Данная форма команды используется в программе MAX 20, поэтому она полностью сохранена для работы с этой программой.

#### **2.1.2 Команды, добавленые в интерфейсной плате AM-1**

- **5) \$CALL** 0D 0A проверочный вызов. По этой команде алкотестер издает 3 коротких звуковых сигнала. Этим проверяется способность алкотестера принимать команды и значение дополнительного параметра 2 - признака "разрешить удалённое управление алкотестером". Может быть использована также для подачи звукового сигнала вызова.
- **6) \$UPDATE** 0D 0A обновить данные алкотестера (переслать заново). Данные алкотестера передаются интерфейсной плате только при их изменении, что значительно уменьшает объём передаваемых данных. По этой команде все данные заново посылаются интерфейсной плате.
- **7) \$STx** 0D 0A сообщить страницу состояния алкотестера, где x является номером страницы состояния и должен быть в пределах 1 - 7. В ответ на эту команду посылается требуемая страница состояния алкотестера. **Примечание:** В описаниях сообщений запись [a|b|c] означает, что в этом месте могут быть записаны значения a, b или c - одно из них, знаки [,|,] используются только для описания возможных вариантов, в сообщении они отсутствуют.

Посылаемые в ответ сообщения страниц состояний алкотестера следующие:

Страница состояния 1 – основное состояние алкотестера:

## **\$ST1aaaaSx.xFxBxExRxAxPx** 0D 0A

где:

B-01

aaaa – название алкотестера - 4 знака, может быть:

B-02

– – – – – неизвестный алкотестер.

Sx.x – номер состояния и подсостояния алкотестера. Первая цифра – номер состояния, а вторая цифра (после точки) - номер подсостояния.

Для алкотестеров B-01 и B-02 имеются следующие состояния и подсостояния:

Состояние 0: начальное состояние после подачи питания: 0.0 - подсостояние 0 (дисплей и светодиоды выключены)

0.1 - подсостояние 1 (все светодиоды и сегменты дисплей включены)

0.2 - подсостояние 2 (на дисплее выведена версия ПО)

Состояние 1: алкотестер выключен:

1.0 - подсостояние 0 (дисплей и светодиоды выключены)

Состояние 2: алкотестер включён:

2.0 - подсостояние начала включения

2.1 - подсостояние подготовки

2.2 - подсостояние готовности к измерению

2.3 - подсостояние начала измерения

- 2.4 подсостояние определения результата измерения
- 2.5 подсостояние ошибки продувания (ошибка 2)

Состояние 3: состояние вывода на дисплей числа измерений:

3.0 - подсостояние 0 (на дисплее выведено число измерений)

Состояние 4: состояние дополнительных операций:

4.0 - подсостояние редактирования дополнительных параметров

Состояние 5: состояние редактирования основных параметров:

- 5.0 подсостояние выбора разрешения звукового сигнала
- 5.1 подсостояние изменения разрешения звукового сигнала
- 5.2 подсостояние выбора разрешения свободного режима без автоматического выключения
- 5.3 подсостояние изменения разрешения свободного режима без автоматического выключения
- 5.4 подсостояние выбора значения лимита 1 (порога трезвости)
- 5.5 подсостояние изменения значения лимита 1 (порога трезвости)

Состояние 6: состояние калибровки или выбора единицы измерения:

- 6.0 подсостояние выбора выполнения калибровки
- 6.1 подсостояние выбора единицы измерения
- 6.2 подсостояние изменения единицы измерения
- 6.3 подсостояние выбора варианта калибровки (сухой или влажный газ)
- 6.4 подсостояние начала калибровки
- 6.5 подсостояние подготовки к калибровке
- 6.6 подсостояние готовности к калибровке
- 6.7 подсостояние выполнения калибровки
- 6.8 подсостояние определения и индикации результата калибровки

Состояние 7: состояние "ошибки 3".

Fx – признак "Свободный режим работы без автоматического выключения",

где x = 0: выключен, 1: включён

- Bx признак "Разрешить звуковой сигнал",
	- где x = 0: выключен, 1: включён
- Ex признак "Расширенный обмен данных с интерфейсной платой",

где x = 0: выключен, 1: включён

Rx – признак "Разрешить удалённое управление алкотестером",

где x = 0: выключен, 1: включён

- Ax признак "Выключить алкотестер после измерения, если алкотестер включён удалённой командой", где x = 0: выключен, 1: включён
- Px признак "Разрешить удалённое изменение параметров", где x = 0: выключен, 1: включён.

Страница состояния 2 – результаты измерения:

## **\$ST2NxxxxRx.xxx[M|G|B]Lx.xx[N|-][L|-][H|-][P|-][S|-][B|-][C|-]** 0D 0A

где:

Nxxxx – число выполненных измерений, xxxx = 0 - 9999

Rx.xxx – результат последнего измерения

[M|G|B] – единица измерений, указывается одна из следующих букв:

- M единица измерения [мг/л]
- G единица измерения [г/л]
- B единица измерения [г/дцл]
- Lx.xx значение лимита 1 (порога трезвости)
- [N|-] признак "Алкоголь в норме", если записан "-", признак отсутствует.
- [L|-] признак "Низкий уровень алкоголя", если записан "-", признак отсутствует. В алкотестере B-02 этот признак всегда отсутствует.
- [H|-] признак "Высокий уровень алкоголя", если записан "-", признак отсутствует. В алкотестере B-01 этот признак всегда отсутствует.
- [P|-] признак "Ошибка значения датчика давления", если записан "-", признак отсутствует. В алкотестере B-01 нет этого признака.
- [S|-] признак "Датчик алкоголя работает неправильно" ("Ошибка 2"), если записан "-", признак отсутствует.
- [B|-] признак "Ошибка продувания", если записан "-", признак отсутствует.
- [C|-] признак "Требуется калибровка", если записан "-", признак отсутствует.

Следующие 4 страницы состояний разрешены, если в дополнительных параметрах алкотестера включён признак "Расширенный обмен данных" (значение: 1.01).

Страница состояния 3 – страница данных измерений:

#### **\$ST3CxxxxxZxxxRxxxxxMxxxxxDxxx** 0D 0A (32)

где:

- Cxxxxx значение результата калибровки. Первоначально, когда калибровка ещё не выполнена, это значение берётся равным 14000 в параметрах алкотестера.
- Zxxx значение показания датчика алкоголя при отсутствии алкоголя, которое определено при выполнении калибровки (смещение нуля).
- Rxxxxx значение последнего измерения. Результат измерения определяется следующей формулой: 1.0 [г/л] \* Rxxxxx / Cxxxxx .
- Mxxxxx максимальное значение показания датчика алкоголя при выполнении последнего измерения или калибровки.
- Dxxx значение величины коррекции результата последнего измерения в зависимости от температуры датчика алкоголя.

Страница состояния 4 – состояния сигналов:

где:

Axxxxx – усреднённое значение текущего показания датчика алкоголя, xxxxx = 0 - 1024

- Pxxx усреднённое значение текущего показания датчика давления воздушного потока
- Txxx усреднённое значение текущего показания датчика температуры вблизи датчика алкоголя
- [C|-] состояние переключателя режима работы алкотестера. Если положение переключателя PC: "работа от компьютера", то записывается "C", в противном случае записывается "-". Алкотестер B-01 не имеет переключателя режима, поэтому для него всегда записывается "-".
- $[1]$  состояние кнопки SW1. Если кнопка нажата, то записывается "1", если отжата записывается "-".
- $[2]$ -] состояние кнопки SW2. Если кнопка нажата, то записывается "2", если отжата записывается "-".
- [3|-] состояние кнопки SW3 и параллельно подключенной кнопки (в B-01 SW4, в B-02 внешняя кнопка включения/выключения). Если кнопка нажата, то записывается "3", если отжата - записывается "-".
- [D|-] состояние входного сигнала от двери. Если дверь закрыта и измерение разрешено, то записывается "D", если же дверь открыта и измерение запрещено (светодиоды алкотестера моргают), то записывается "-".
- [H|-] состояние сигнала "включить нагреватель". Если внутренний нагреватель датчика алкоголя алкотестера включён, то записывается "H", если же нагреватель выключен – записывается "-".
- [L|-] состояние признака "температура датчика алкоголя ниже требуемого". Если температура ниже требуемого, записывается "L", в противном случае записывается "-".
- [P|-] состояние выходного сигнала "Разрешить проход" для алкотестера B-01, или выходного сигнала "Питание алкотестера включено" для алкотестера B-02. Если есть сигнал "Разрешить проход" (B-01) или "Питание алкотестера включено" (B-02), то записывается "P", в противном случае записывается "-".
- [R|-] состояние выходного сигнала "Открыть дверь" для алкотестера B-01, или выходного сигнала "Готовность измерения" для алкотестера B-02. Если есть сигнал "Открыть дверь" (B-01) или "Готовность измерения" (B-02), то записывается "R", в противном случае записывается "-".
- [E|-] состояние выходного сигнала "Конец измерения" для алкотестера B-02.

Если есть сигнал "Конец измерения" (B-02), то записывается "E", в противном случае записывается "-". Для алкотестера B-01 всегда записывается "-".

Страница состояния 5 – состояния светодиодов и дисплея:

# **\$ST5[N|-][A|-][G|-][R|-][P|-]HxxMxxLxx** 0D 0A

где:

- [N|-] состояние зелёного светодиода "В норме". Если светодиод горит, то записывается "N", в противном случае записывается "-".
- [A|-] состояние красного светодиода "Алкоголь". Если светодиод горит, то записывается "A", в противном случае записывается "-".
- [G|-] состояние свечения зелёным цветом светодиода "Состояние". Если зелёный цвет светодиода "Состояние" включен, то записывается "G", в противном случае записывается "-".

[R|-] – состояние свечения красным цветом светодиода "Состояние". Если красный цвет светодиода "Состояние" включен, то записывается "R", в противном случае записывается "-".

**Примечание:** Если включены оба цвета светодиода "Состояние": зелёный и красный, то светодиод горит жёлтым цветом.

- [P|-] состояние красного светодиода "Питание включено" для алкотестера Динго B-01. Если светодиод горит, то записывается "P", в противном случае записывается "-". Для алкотестера B-02 всегда записывается "-".
- Hxx 16-тиричный код состояний сегментов старшего (левого) знака дисплея. Каждый разряд кода определяет состояние соответствующего сегмента знака дисплея. Если в разряде записан 0, то сегмент дисплея включён, если же 1 - сегмент отключён.

Соответствие разрядов кода и сегментов знака дисплея следующее (разряды пронумерованы начиная с младшего):

D0 - верхняя горизонтальная линия (сегмент A)

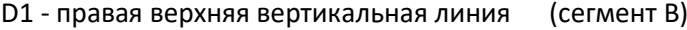

- D2 правая нижняя вертикальная линия (сегмент C)
- D3 нижняя горизонтальная линия (сегмент D)
- D4 левая нижняя вертикальная линия (сегмент E)
- D5 левая верхняя вертикальная линия (сегмент F)
- D6 центральная горизонтальная линия (сегмент G)
- D7 десятичная точка (сегмент DP)
- Mxx 16-тиричный код состояний сегментов среднего (центрального) знака дисплея. Значение разрядов кода аналогично Hxx:
- Lxx 16-тиричный код состояний сегментов младшего (правого) знака дисплея. Значение разрядов кода аналогично Hxx:

Страница состояния 6 – признаки:

# **\$ST6[I|-][O|-][W|-][E|-][C|-]** 0D 0A

где:

- [I|-] состояние признака "Принята команда по последовательной линии (USB)" для алкотестера B-02. Если признак установлен, то записывается "I", в противном случае записывается "-". Для алкотестера B-01 всегда записывается "-".
- [O|-] состояние признака "Выполняется передача данных по последовательной линии (USB)" для алкотестера B-02. Если признак установлен, то записывается "O", в противном случае записывается "-". Для алкотестера B-01 всегда записывается "-".
- [W|-] состояние признака "Ошибка записи внутренней энергонезависимой памяти". Если признак установлен, то записывается "W", в противном случае записывается "-".
- [E|-] состояние признака "Ошибка значений дополнительных параметров". Если признак установлен, то записывается "E", в противном случае записывается "-".
- [C|-] состояние признака "Принятая удалённая команда отменена". Если признак установлен, то записывается "C", в противном случае записывается "-".

Страница состояния 7 – страница полного состояния алкотестера в 16-тиричном коде:

#### **\$STxxxxxxxxxxxx....xxxxxx** 0D 0A

где:

xxxxxxxxx – массив данных всего состояния алкотестера в виде последовательности 16 тиричных цифр (цифры A,B,C,D,E,F - заглавными буквами).

В этой последовательности очерёдность 16-тиричных цифр следующий: младшая цифра первого байта массива данных, потом старшая цифра. После чего идёт младшая цифра второго байта и так далее.

Объем массива данных завит от значения дополнительного параметра 1 алкотестера - признака "Расширенный обмен данных".

Если есть признак расширенного обмена данных, то объем передаваемого массива 30 байтов, и количество байтов в передаваемом сообщении получается 65:

#### $$ST$  xxxx [30 x 2 = 60] OD OA

Если нет признака расширенного обмена данных, то объем передаваемого массива 12 байтов, и количество байтов в передаваемом сообщений получается  $29:$ 

 $$ST$  xxxx [12 x 2 = 24] OD OA

#### 2.2 Сообщения, посылаемые алкотестером

1) Ответное сообщение на команду SRECALL:

### **\$U/[M|G|B],L/xxx,H/050,T/xxxx** OD 0A

- 2) Ответное сообщение на команду \$L/xxx, H/yyy OD 0A: \$L/xxx, H/yyy OD OA
- 3) Результат измерения алкотестера. По окончании измерения алкотестера результат посылается следующим сообщением:

 $S$ RESULT,x.xxx-OK 0D 0A если количество алкоголя в норме \$RESULT, x.xxx-LOW 0D 0A - если количество алкоголя превышает лимит 1 (пороговое значение) (только Динго В-01) \$RESULT, x. xxx-HIGH 0D 0A - если количество алкоголя превышает лимит 1 (пороговое значение) (только Динго В-02)

где х.ххх измеренное значение.

4) Когда алкотестер переходит в выключенное состояние, он посылает сообщение:

\$END OD OA - конец работы.

Это сообщение повторно посылается через каждые 2 сек, пока устройство выключено.

5) В состоянии подготовки к тесту (после включения или по завершении очередного теста) алкотестер посылает сообщение:

**\$WAIT OD OA** - ожидание готовности.

Это сообщение повторно посылается через каждые 1 сек, пока алкотестер не перейдет в состояние готовности к очередному тесту.

6) Если алкотестер в режиме автономной работы (управление от компьютера выключено для Динго В-02, а для Динго В-01 - всегда), и алкотестер выключается (либо кнопкой включения /выключения, либо автоматически по истечении времени ожидания - когда разрешено автоматическое выключение и в течении 15 минут не производится измерение), он посылает сообщение:

**\$TIME,OUT** 0D 0A – время закончилось.

**7)** Когда алкотестер переходит в состояние готовности и счетчик числа измерений меньше 9999, он посылает сообщение:

**\$STANBY** 0D 0A – ожидание измерения (готовность).

Это сообщение повторно посылается через каждые 1 сек, пока алкотестер находится в состоянии готовности к измерению и не обнаружено продувание.

**8)** Когда алкотестер переходит в состояние готовности и счетчик числа измерений равен 9999, он посылает сообщение:

**\$CALIBRATION** 0D 0A – требуется калибровка.

Это сообщение повторно посылается через каждые 1 сек, пока алкотестер находится в состоянии готовности к измерению и не обнаружено продувание.

- **9)** Когда алкотестер обнаруживает ошибку продувания, он посылает сообщение: **\$FLOW,ERR** 0D 0A – ошибка продувания (ошибка потока).
- **10)** Когда алкотестер обнаруживает продувание с достаточной силой, он посылает сообщение: **\$TRIGGER** 0D 0A – обнаружено продувание.
- **11)** Когда алкотестер включает помпу для забора продуваемого воздуха в ходе измерения, он посылает сообщение:

\$BREATH 0D 0A – забор (втягивание) воздуха.

## **3. Работа интерфейсной платы AM-1 с выдачей сообщений в формате Wiegand-26 3. 1. Формат сообщений Wiegand-26**

Интерфейс Wiegand используется в системах контроля и управления доступом (СКУД) для приёма сообщений с устройств идентификации и других входных устройств. Это простой интерфейс, который имеет только одно направление передачи данных - с устройства на контроллер. Данные передаются по линии с 3-мя проводами: GND (общий), DATA 0 (импульсный сигнал передачи двоичных битов со значениями "0") и DATA 1 (импульсный сигнал передачи двоичных битов со значениями "1"). При отсутствии передачи сигналы DATA 0 и DATA 1 имеют высокий уровень напряжения (до 5 В). Передача данных выполняется последовательно. В зависимости от значения передаваемого бита (двоичного разряда) сигнал DATA 0 или DATA 1 меняет свой уровень напряжения на низкий (около 0 В) на определённое время, потом возвращается к высокому уровню напряжения. Длина импульса в интерфейсе Wiegand обычно 20 - 200 мкс, а период следования импульсов (время передачи одного бита) 300 - 3000 мкс. В сообщениях, передаваемых устройством AM-1 длина импульса 200 мкс, а период импульсов 2 млс.

Формат сообщения Wiegand-26 имеет 26 битов. Из них 24 это биты кода, а 2 бита используются для контроля чётности. Биты передаются начиная со старшего бита. Формат Wiegand-26 имеет следующий вид ( биты пронумерованы с 0 по 25 начиная со старшего):

Самый старший бит (0) является битом нечётности для битов 1-12. Если число единиц в битах 1-12 нечётное количество, то значение этого бит 1, в противном случае - 0. В результате количество единиц в битах 0-12 всегда чётное, что проверяет принимающее устройство (контроллер). Самый младший бит (25) является битом чётности для битов 13-24. Если число единиц в битах 13- 24 чётное количество, то значение этого бит 1, в противном случае - 0. В результате количество единиц в битах 13-24 всегда нечётное, что проверяет принимающее устройство (контроллер).

Код организации (биты 1-8) может быть также кодом здания или проходной. В сообщениях AM-1 этот код всегда 0 (все биты нули).

Код события (биты 9-12) определяет событие, в результате которого была передано сообщение (например: в зависимости от устройства идентификации это может быть считывание карты, обнаружение сигнала с радио-брелка, набор PIN кода, обнаружение отпечатка пальца из базы данных и т.п.).

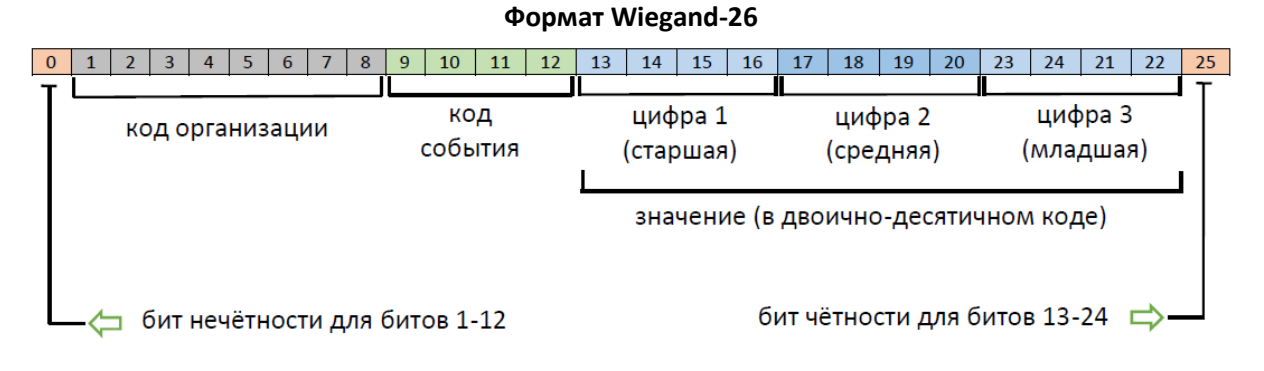

 В сообщениях AM-1 код события указывает событие в алкотестере (смотри таблицу 3. ) Значение (биты 13-24, 12 битов) это числовое значение, зависящее от события (например: в зависимости от устройства идентификации это может быть номер считанной карты, номер радио брелка, набранный PIN код, номер шаблона отпечатка пальца и т.п.). В зависимости от устройства это значение может быть как в двоичном, так и в двоично десятичном коде (когда каждая цифра десятичного значения записывается 4-мя разрядами двоичного кода).

 В сообщениях AM-1 используется двоично-десятичном кодировка значение. В зависимости от события она может быть 0 (все биты нули), или это результат измерения количества алкоголя, умноженный на 100 (для событий 7 или 8, смотри таблицу 3).

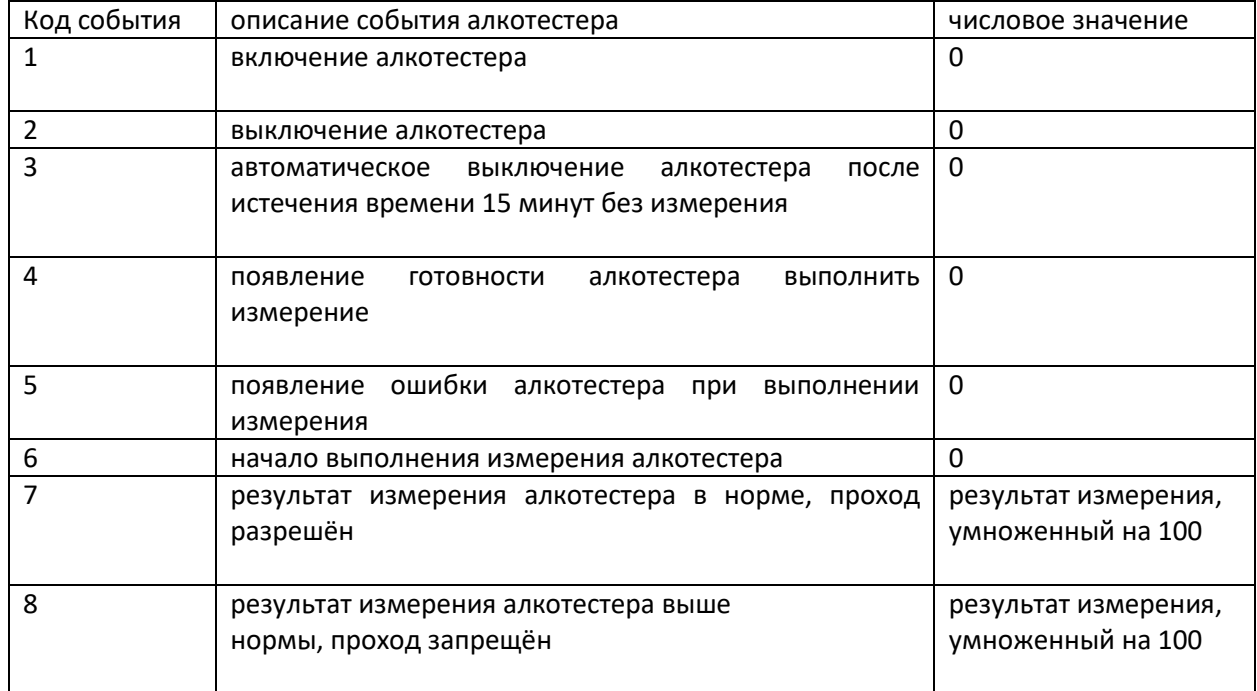

# **Таблица 3. Сообщения в формате Wiegand-26 устройства AM-1**

# **3. 2. Соединение линии Wiegand-26 к устройству AM-1**

 Соединения интерфейсной платы AM-1 к линии Wiegand-26 следует выполнить следующим образом:

**CON3 (AM-1)** 

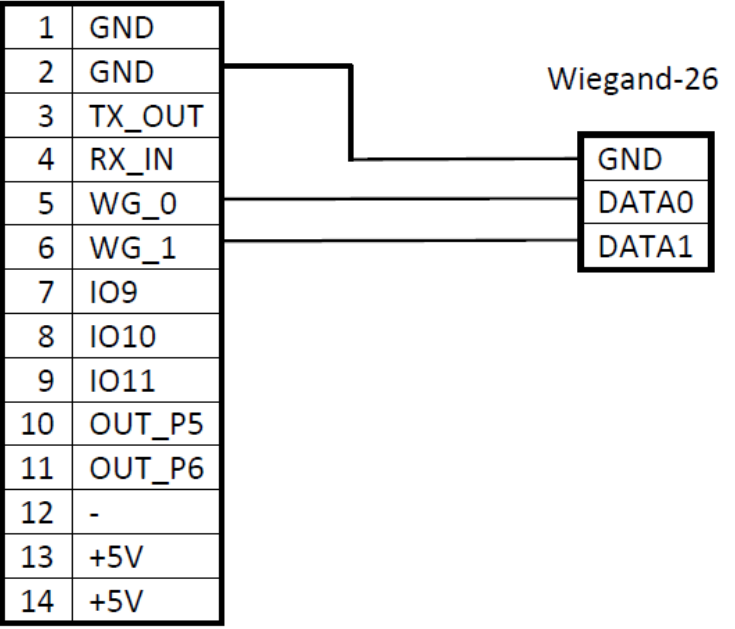